Coverage Level Percent in 5% increments as selected for MP.

Protection Factor

Expected Revenue. Edit with ADM Price, "A00810."

**Rounding Rules**

Sections 3 and 4 will be used if base (companion) record does not have qualifying information for MP Net Premium.

Base Rate is Margin Protection Premium Amount Per Acre. Edit with ADM Area Rate, "A01135" and ADM Area Coverage Level, "A01130".

Used when there is a first Commodity Loss.

Edit with ADM Subsidy Percent, "A00070".

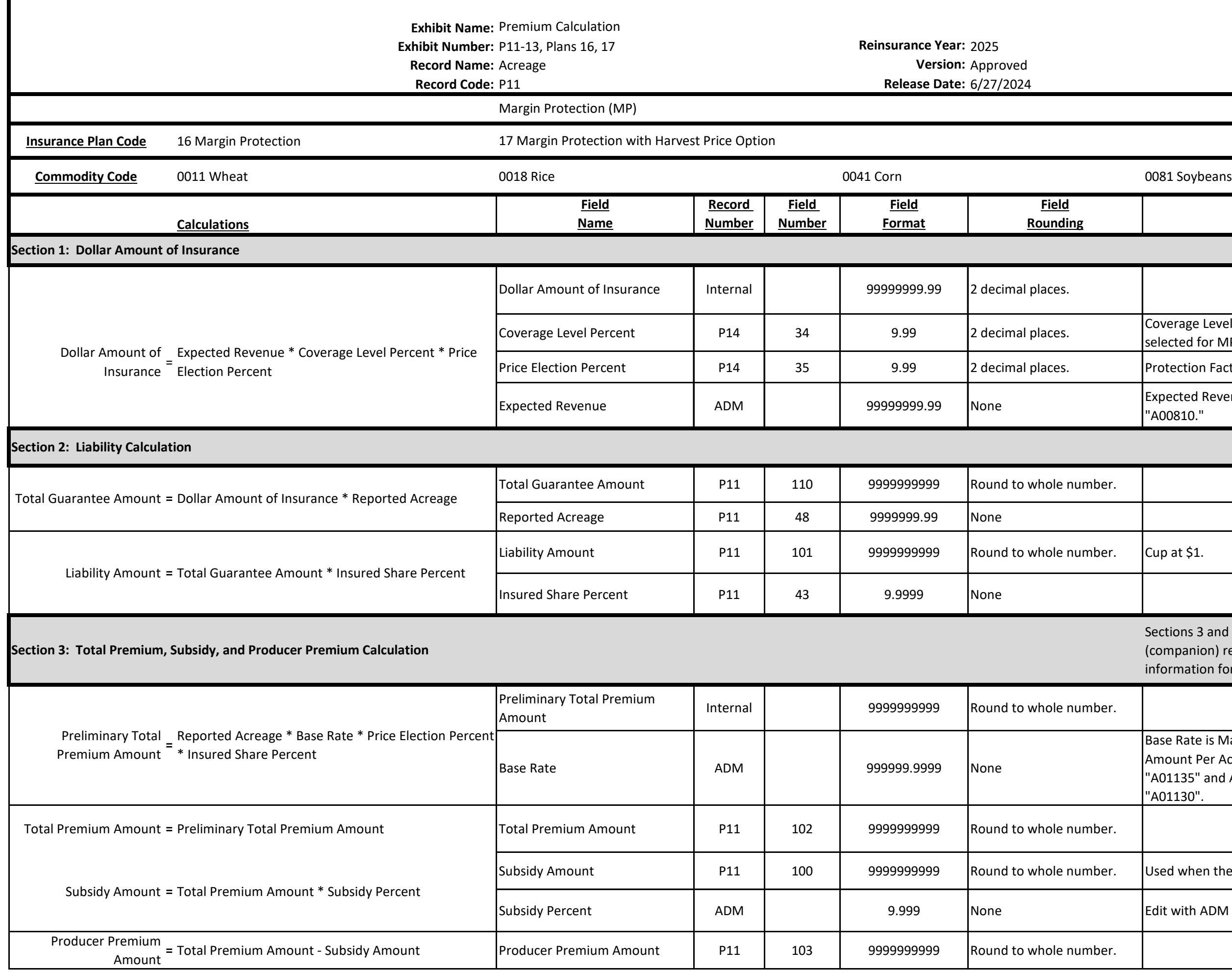

For Corn "0041" Type Silage "026", convert each Average Annual Yield (measured in tons) to bushels by dividing by 0.15 and rounding to the nearest whole number.

Count of the yields in the APH database.

 **MP policy has an associated base (companion) policy.**

**Use Sections 3 and 4 when base (companion) record does not have qualifying information for MP Net Premium.**

Sum all average annual yields in the APH database for a type/practice unit divide by the number of yields.

Yield(i) is the "Yield Amount" found in the ADM Historical Yield Trend, "A01115".

Count of the yields in the APH database.

APH average annual yields for each year in the APH database.

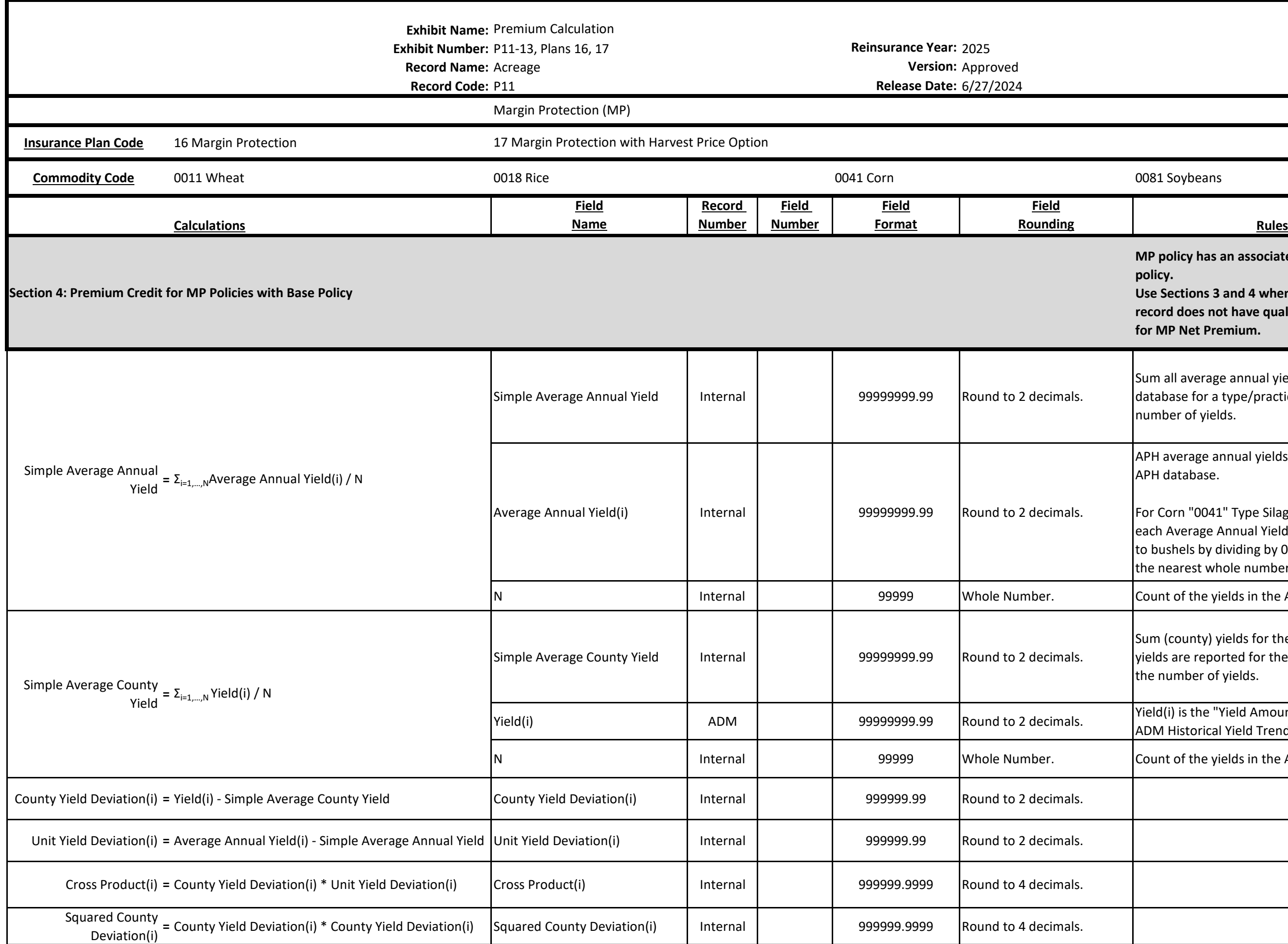

Sum (county) yields for the same years that yields are reported for the unit and divide by the number of yields.

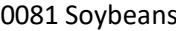

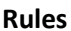

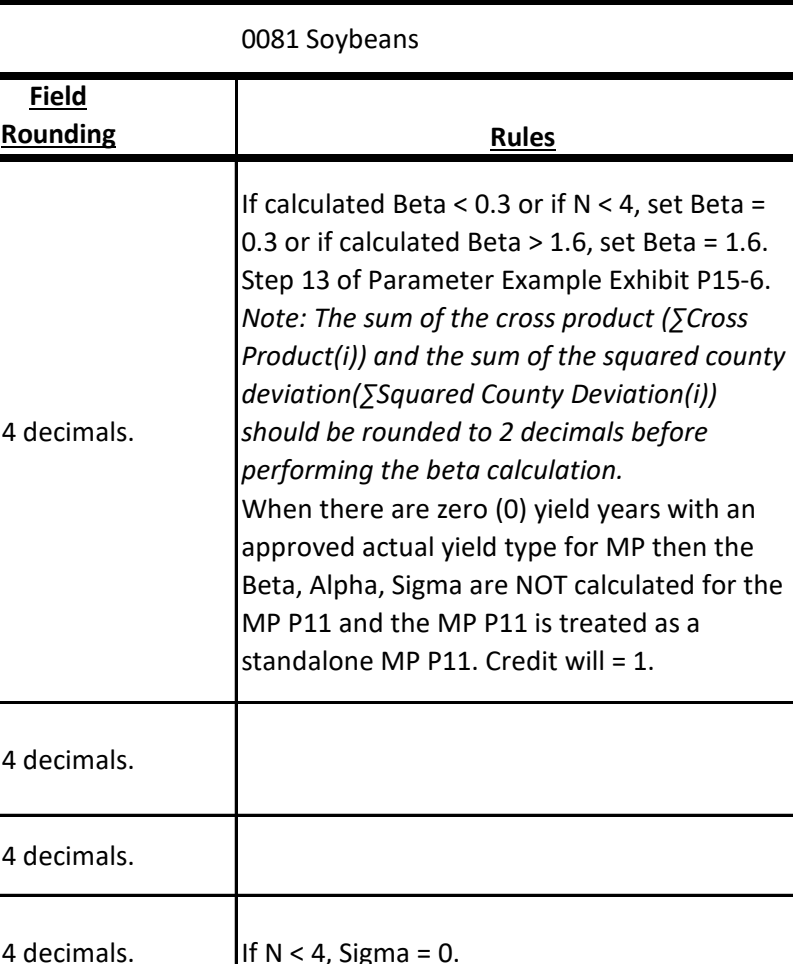

Expected Margin found in the ADM Price, "A00810".

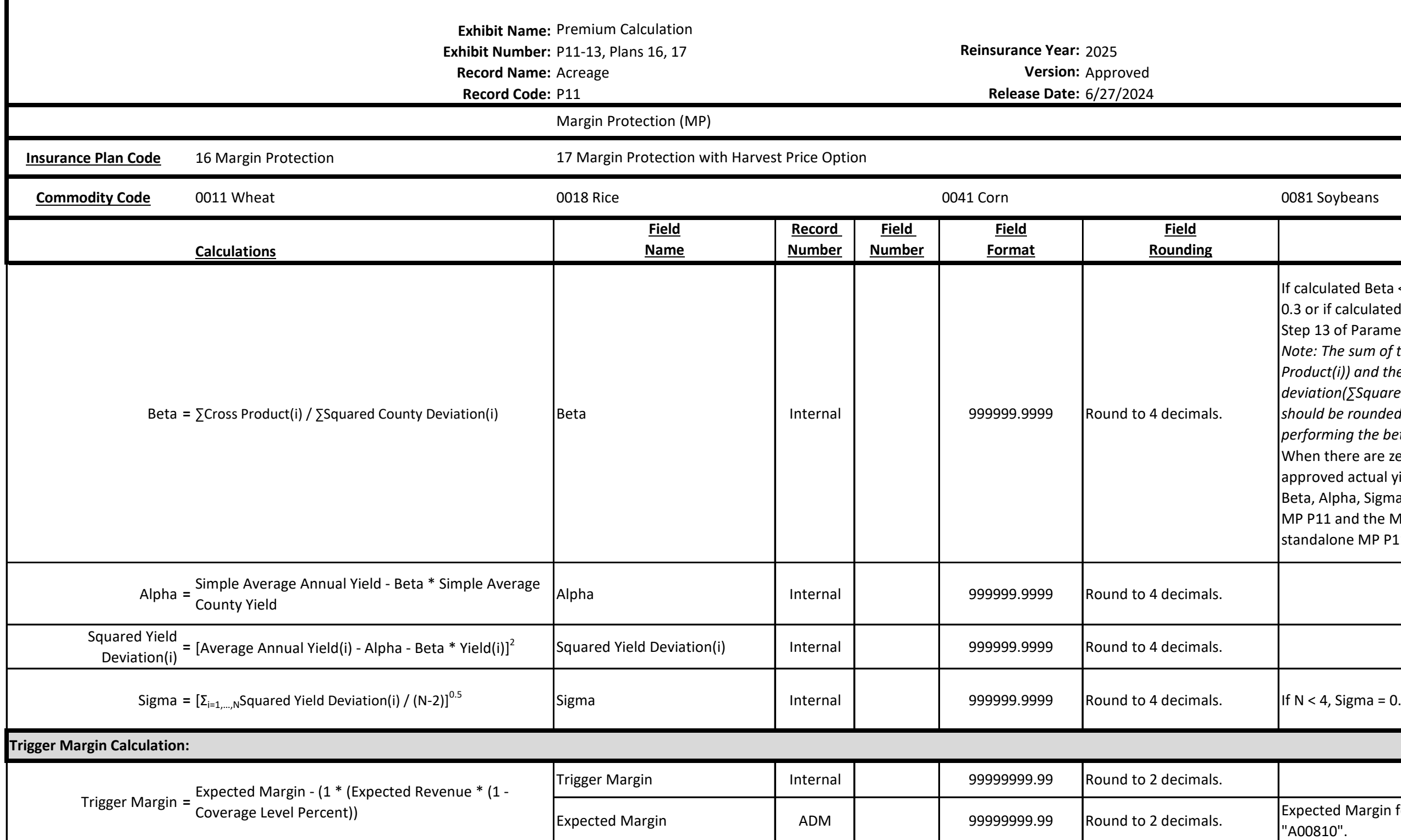

## **Rounding Rules**

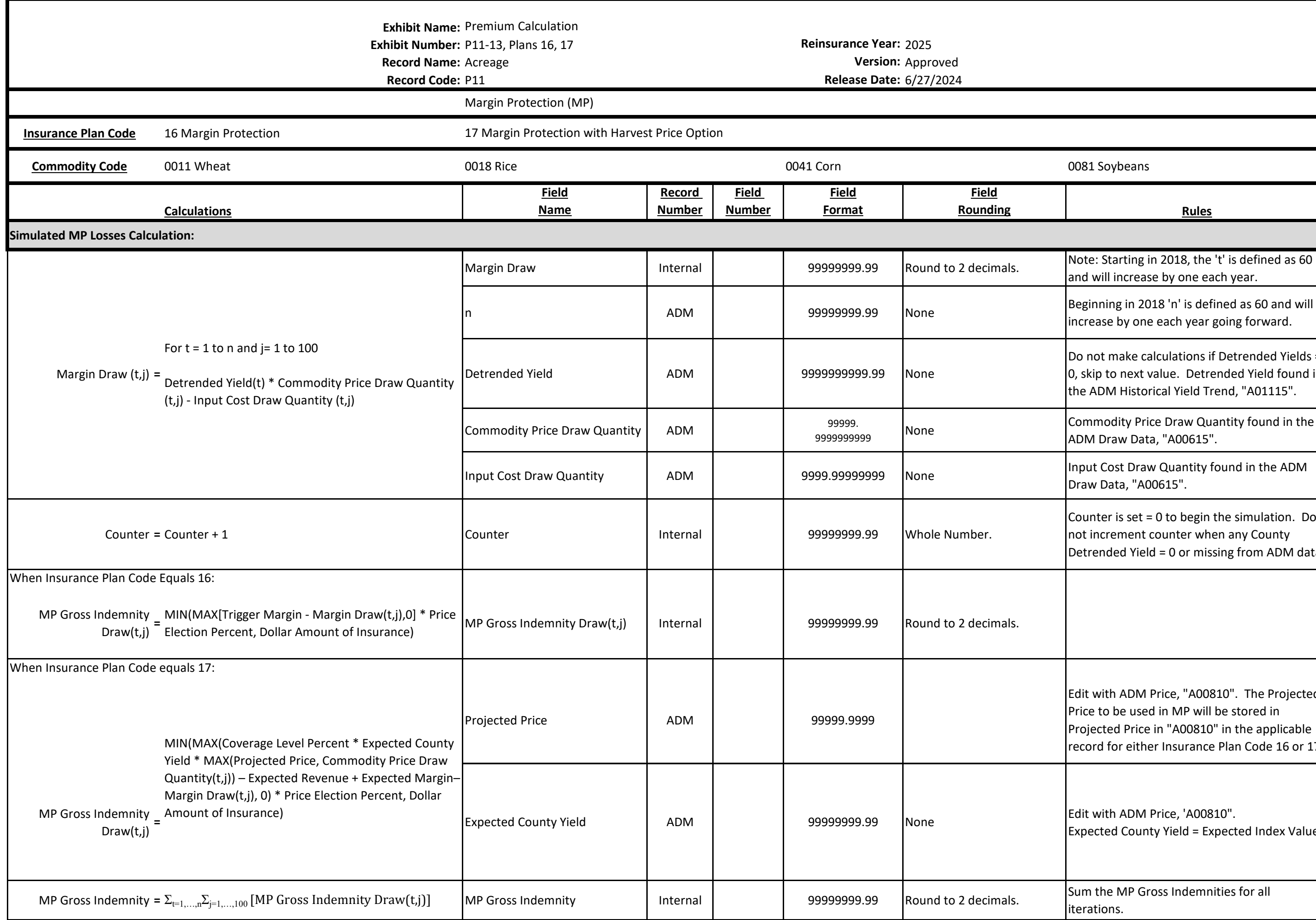

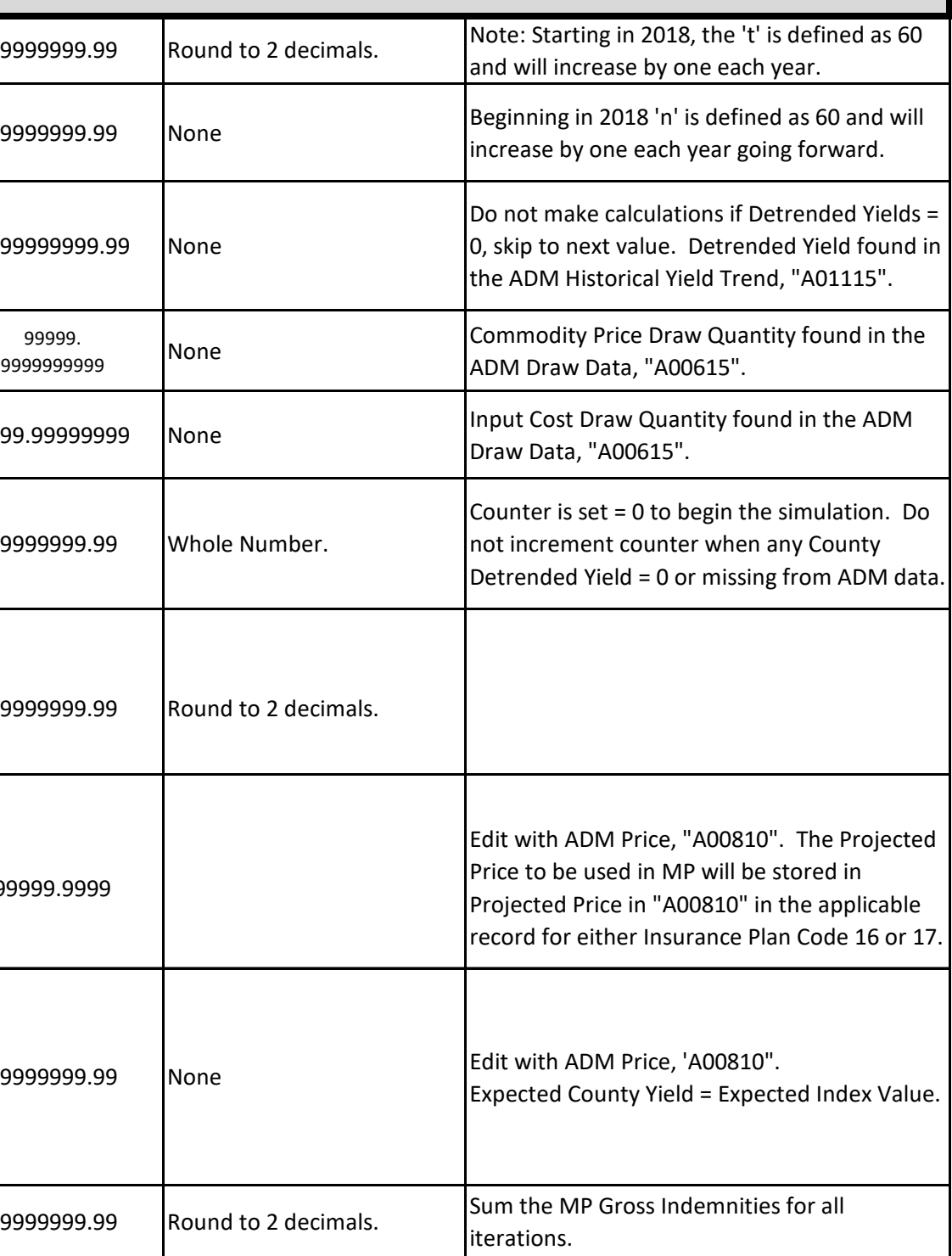

Farm Deviation Quantity (j) found in the ADM Draw Data, "A00615".

**Rounding Rules**

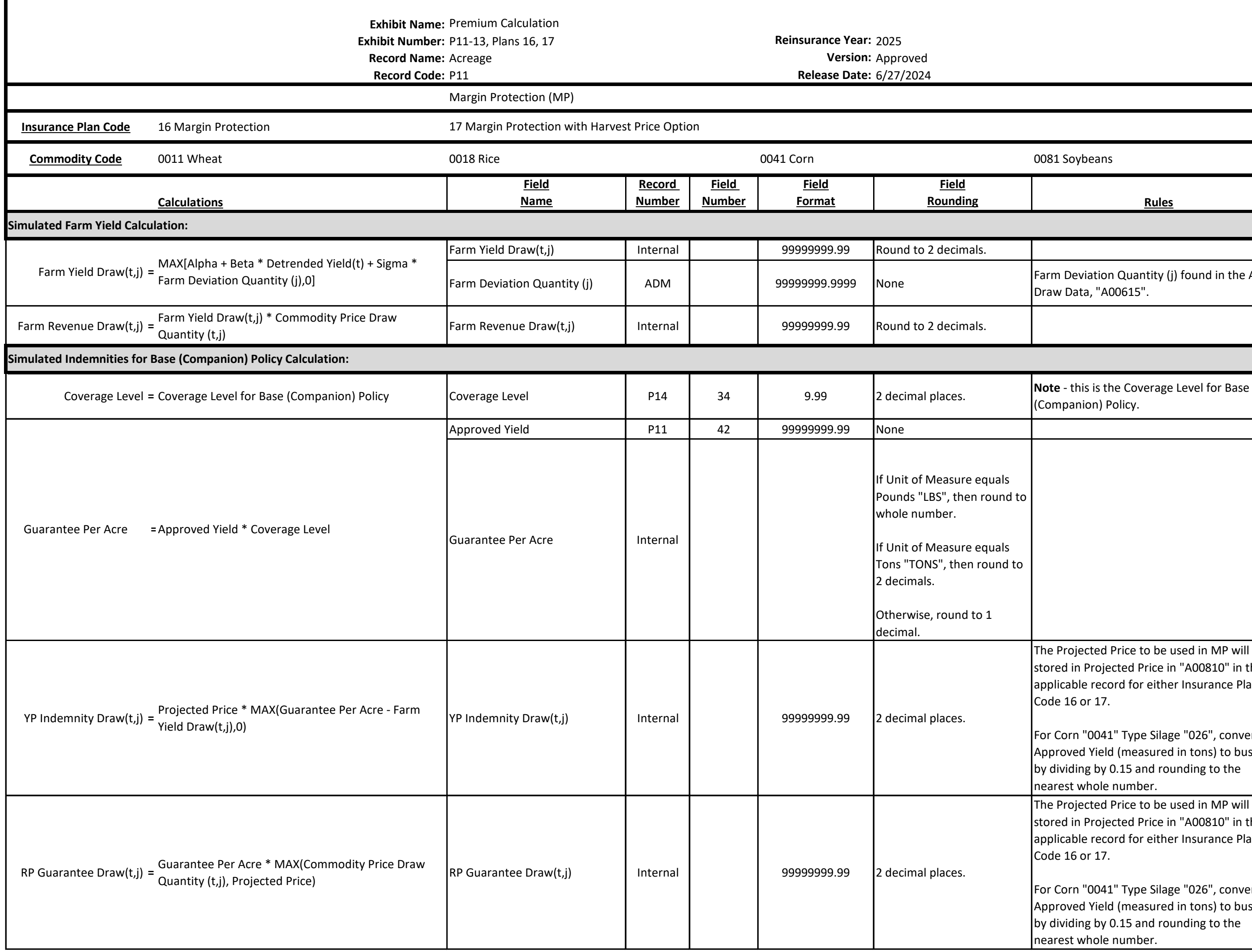

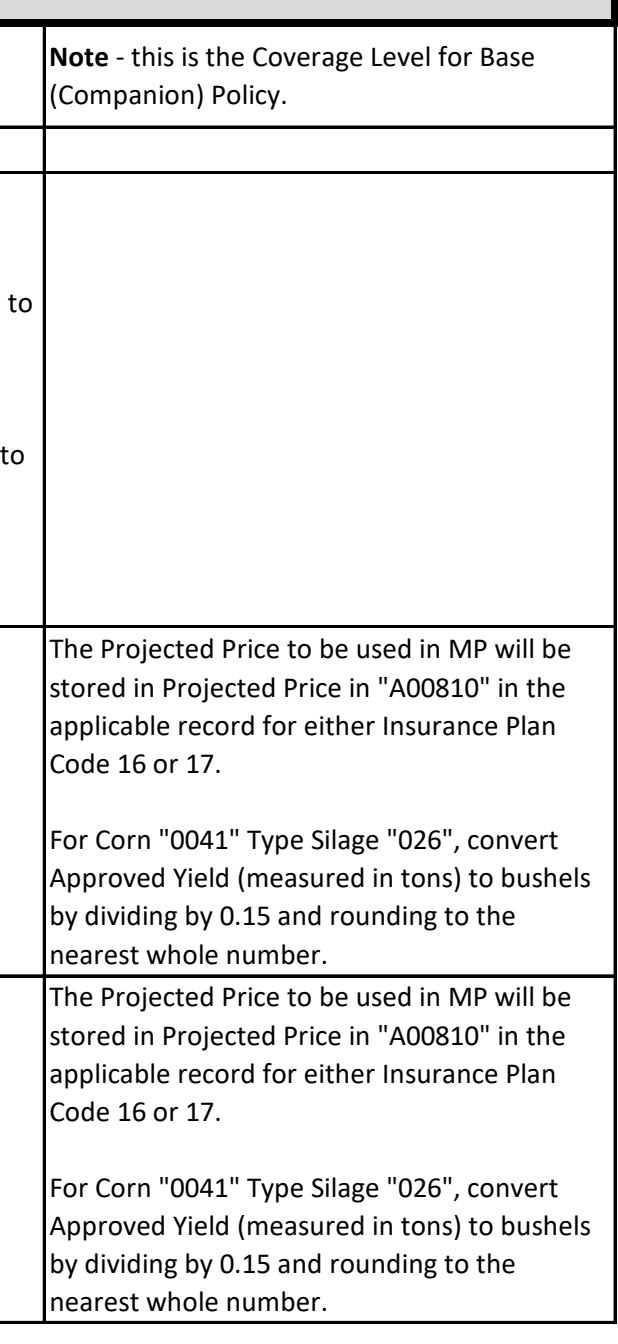

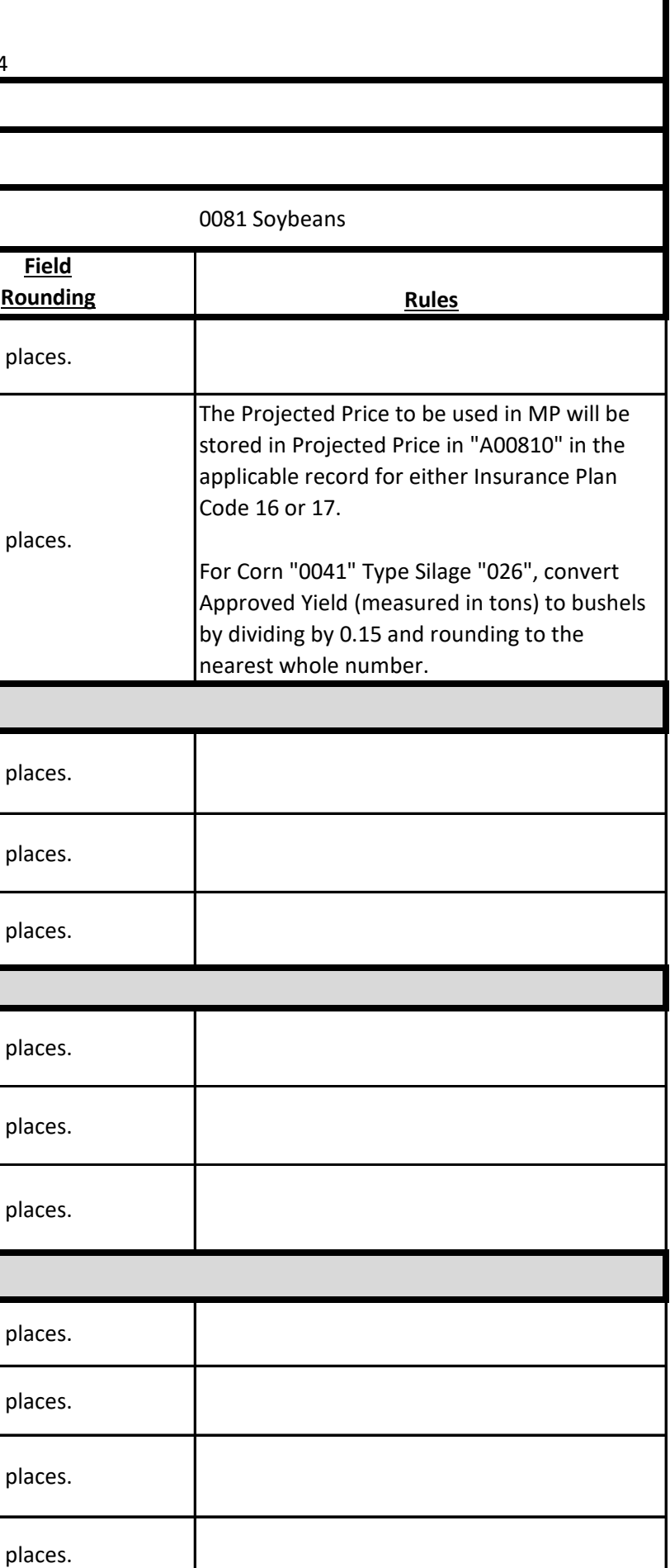

 $\mathcal{A}$ 

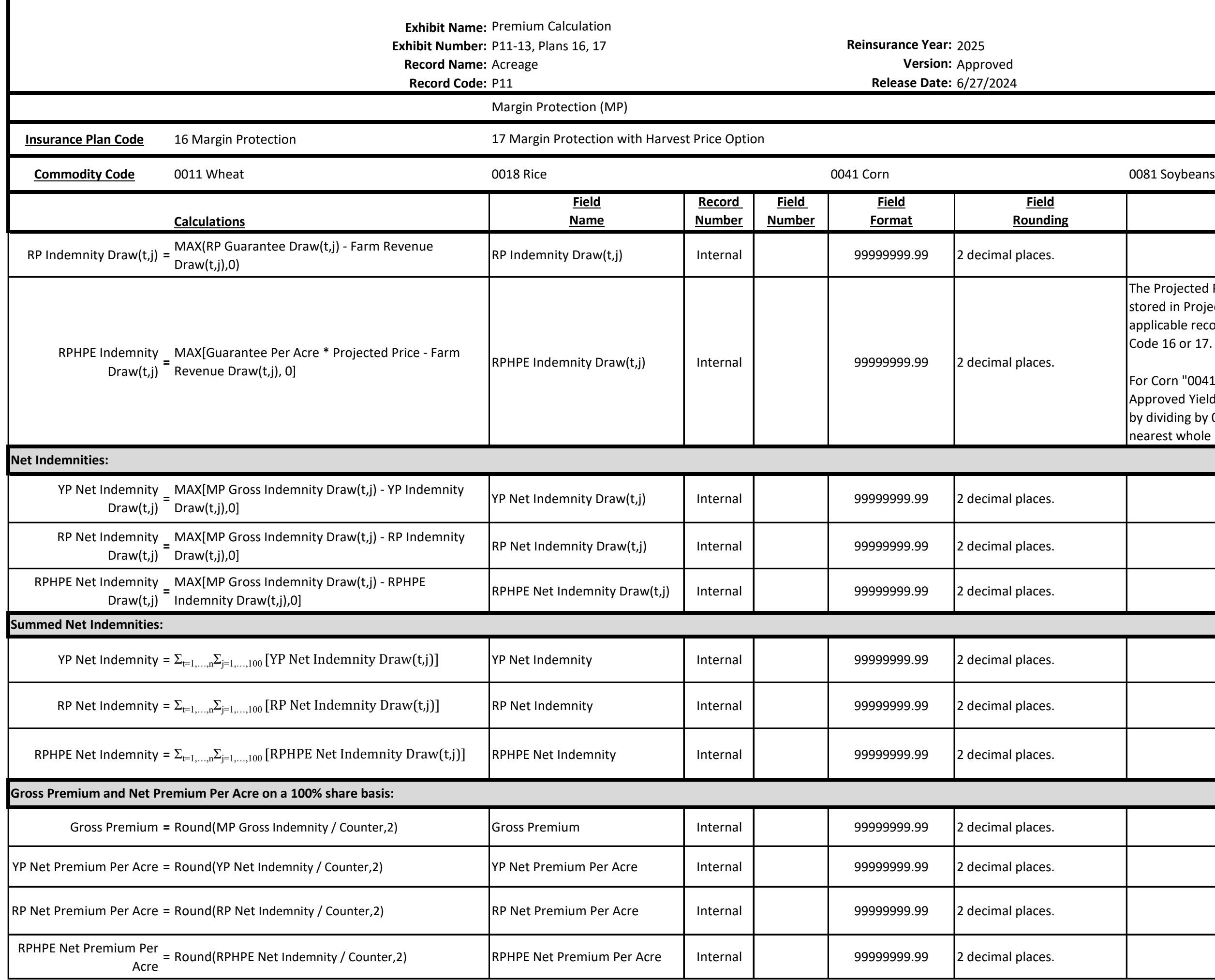

**Rounding Rules**

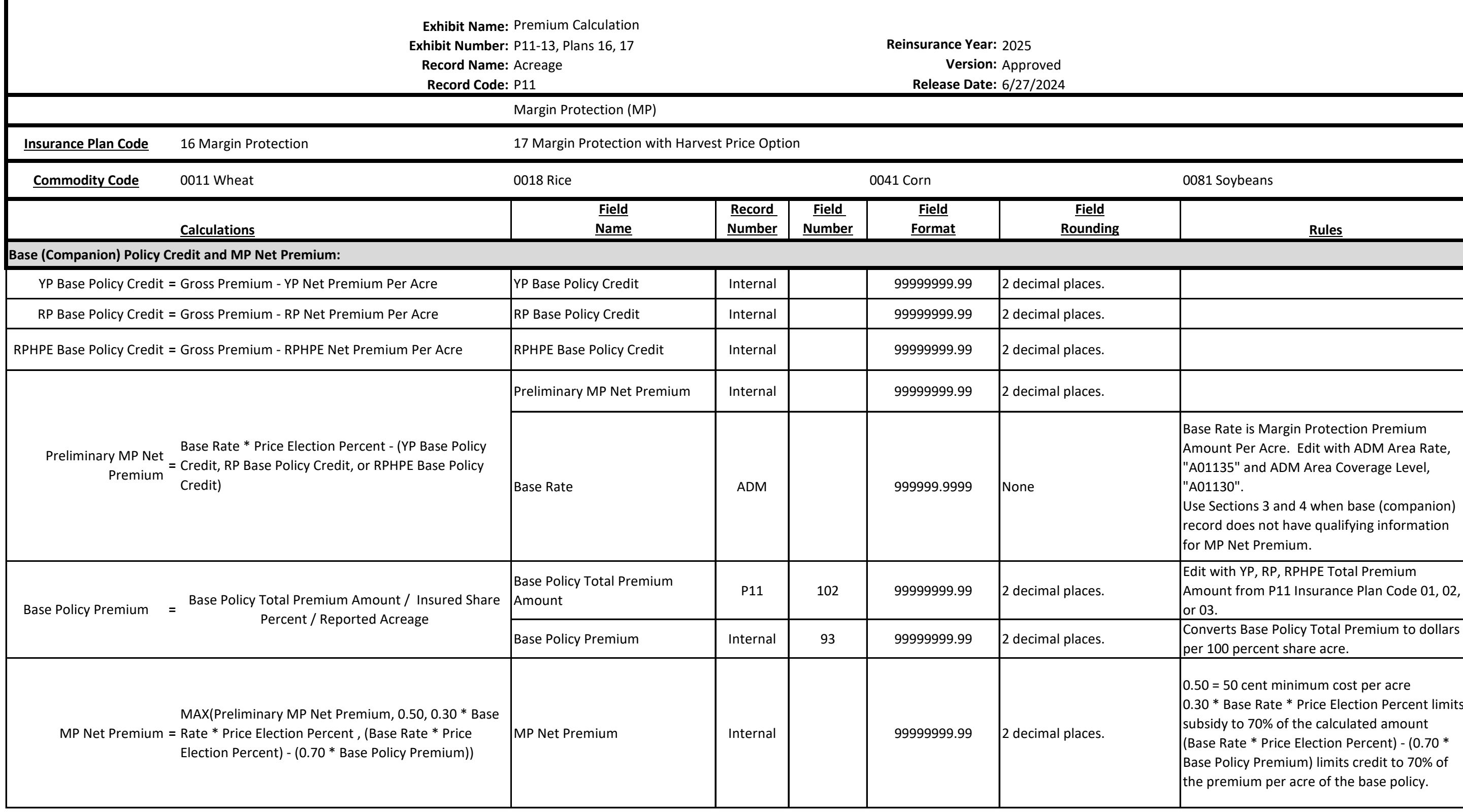

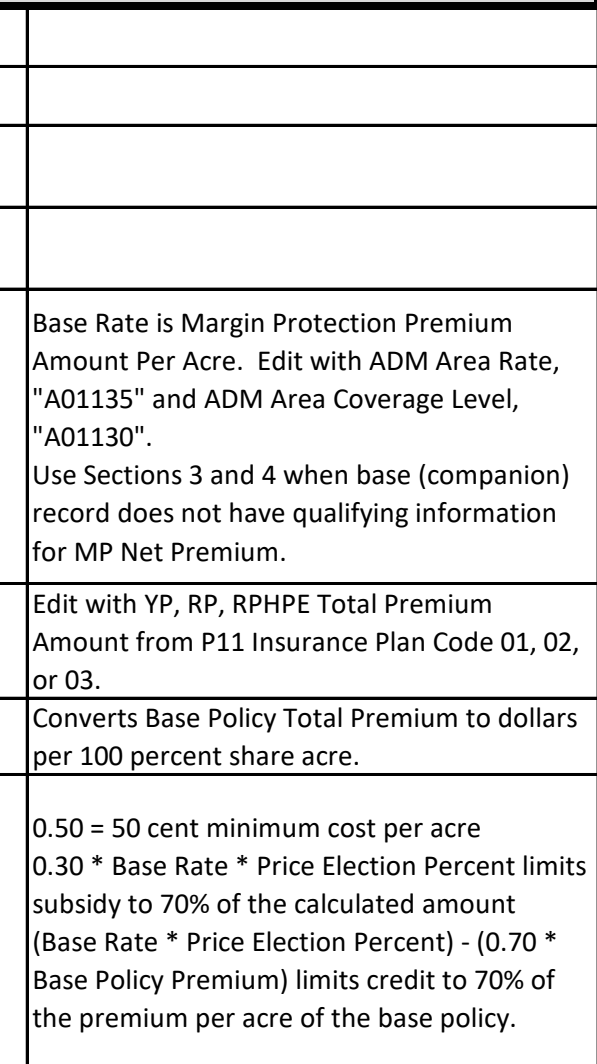

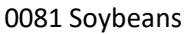

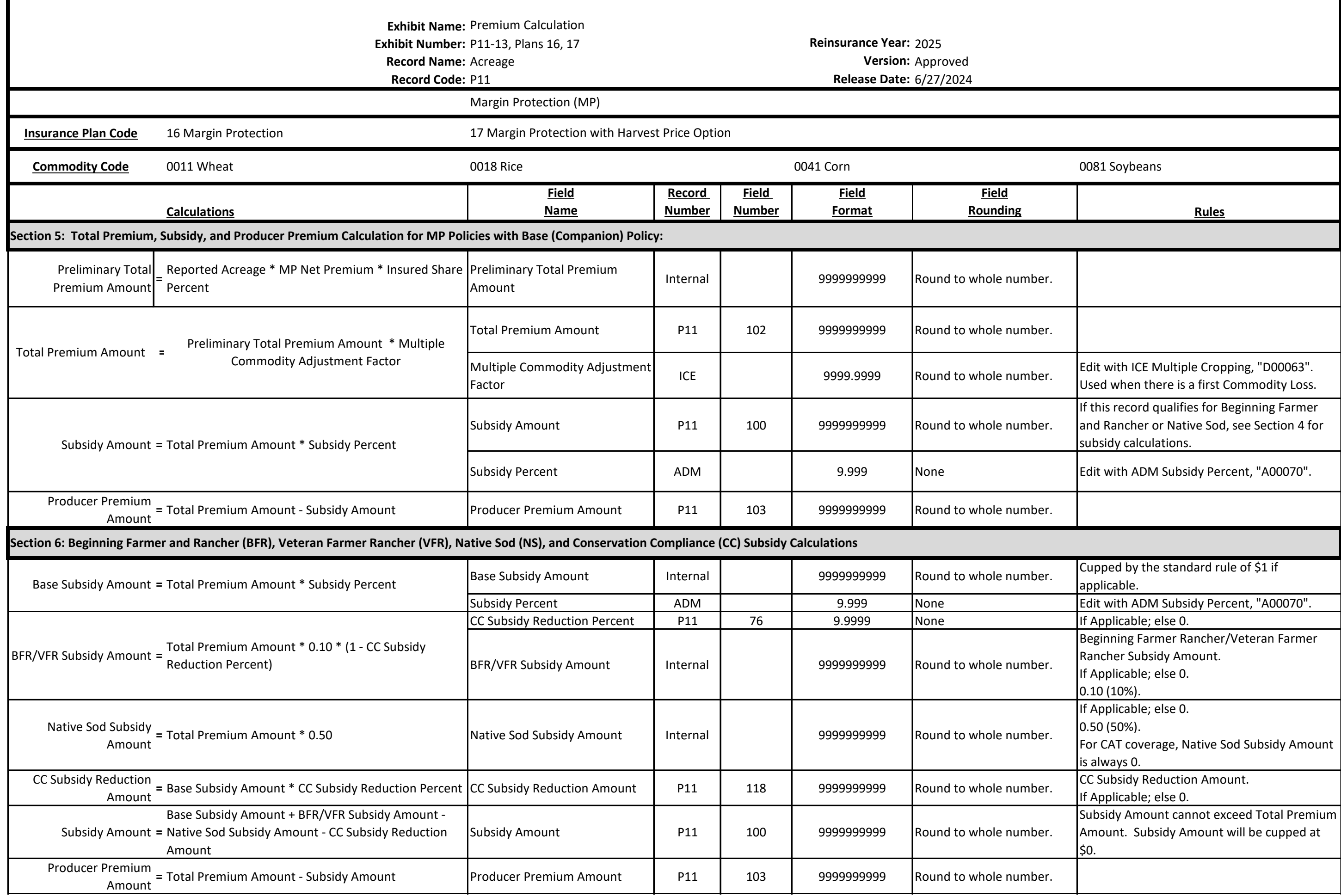

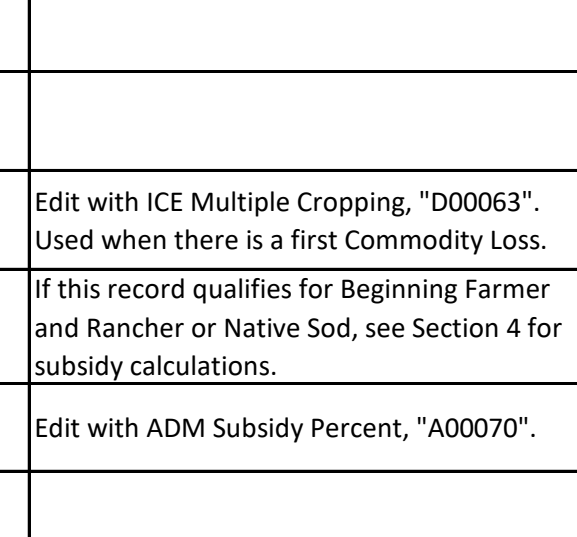